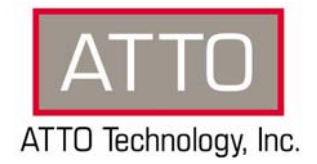

# **FibreBridge 2370/2390/2400 Firmware Release v2.30**

# **1. General Release Information**

These product release notes define the new features, changes, known issues and release details that apply to the FibreBridge 2370E, 2390C/R/D, and 2400C/R/D, version 2.30 that was released on 5/21/2008.

## **2. Changes**

- *Version 2.30 (Released 5/21/08)* 
	- o **Incident Resolutions/Bug Fixes/Changes**
		- Removed DHCPFixedDelay command
			- Changed reported condition when an unmapped drive is disconnected from "LUN NOT READ-CAUSE NOT REPORTABLE" to "LUN NOT READY-OFFLNIE." This prevents OS' from retrying commands for an infinite period of time to offline maps
			- The iNumPassiveListEntries index now decrements when a socket is closed, alleviating potential data aborts
			- Added an SNMP trap for offline-to-online transitions
			- Removed sensor updating from Fibre Alliance MIB to allow FibreBridges to support the MIB
- *Version 2.21 (Released 1/28/08)* 
	- o **Incident Resolutions/Bug Fixes/Changes** 
		- Modified the autonegotiation code to assure that when the FibreBridge 2370E is connected to a QLogic 2-Gb Host Adapter, the 2370E will not enter a state where the transmit and receive speeds do not match (i.e. Tx at 1-Gb but Rx at 2-Gb)
- *Version 2.20 (Released 10/3/07)* 
	- o **Incident Resolutions/Bug Fixes/Changes** 
		- The FibreBridge no longer returns a SCSI CHECK CONDITION status to a valid SCSI MODE SENSE command which follows a SCSI INQUIRY command that had been rejected by the target
		- The FibreBridge does not attempt to issue more than one SCSI command to an untagged SCSI target which indicates "MEDIA CHANGER" in its INQUIRY response, regardless of the LUN when the VirtualRobotResponse CLI command is enabled
		- If SNTP functionality is disabled, the FibreBridge event log will no longer indicate that an SNTP connection failure occurred
		- FibreBridges no longer fail to establish a link with a host during a "host reboot test" which consists of a Celerity 4-Gb HBA set to autonegotiate installed in a Windows host, direct attached to a FirbeBridge, and rebooting the host 600 times
		- The FibreBridge now only accepts ExpressNAV web customization images which are of the legal file size
		- The ExpressNAV help page now displays "Contact Tech Support" information below the "Online Help" information
		- **The Route and RouteDisplay CLI commands are now correctly validated when** LogicalUnitAddressing is enabled
		- The proper help text is now displayed the RouteDisplay CLI command

 The FibreBridges now display the correct Node Name values in the Status page of ExpressNAV when FCMultiNode is disabled

# **3. Known Issues/Advisements**

- Port failover transition: With FCPortFailover enabled and with data passing through the FibreBridge 2400 (using Iometer), a failover condition will result in the application shutting down, instead of continuing data movement as expected. The application must be restarted to resume data movement. Enhancements made to the product's automap feature have resulted in a change in automatic target node naming conventions
- A "restoreconfiguration default" is required after loading FibreBridge v2.10 released code onto a FB2390 or FB2400 which has been upgraded with v2.20 or later code. The method by which passwords are stored in the flash filesystem has changed, and v2.20 code rewrites the password. The v2.10 release code on such a FibreBridge will not be able to ascertain the correct password and will reject all attempts to log in via Telnet/FTP/HTTP until a "restore configuration default" is performed
- FibreBridges which have been upgraded with v2.20 or later code will not accept a released firmware image prior to v2.20. Any attempts to flash v2.03 or v2.04 onto a FibreBridge 2370E running v2.20 or later code will result in a cross-flash violation error message
- On rare occasions, Ultra320 SCSI cable failures introduce system instability. Replace faulty SCSI cables and restart the FibreBridge to restore normal functionality

## **4. Affected Products**

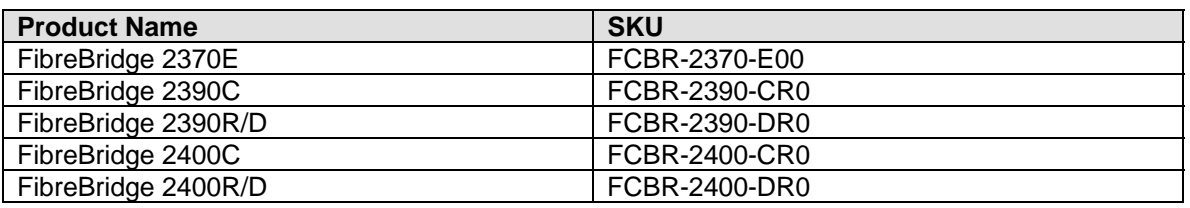

#### **5. Contacting ATTO Support**

ATTO Technology, Inc. is renowned for its technical support services. ATTO's goal is to provide you the quickest response possible for your technical support needs, and is available Monday-Friday, 8:00 AM to 8:00 PM EST (except holidays and plant closings).

ATTO Technical Support can be contacted via phone or email:

- Phone: 716.691.1999 ext. 242
- E-Mail: techsupport@attotech.com